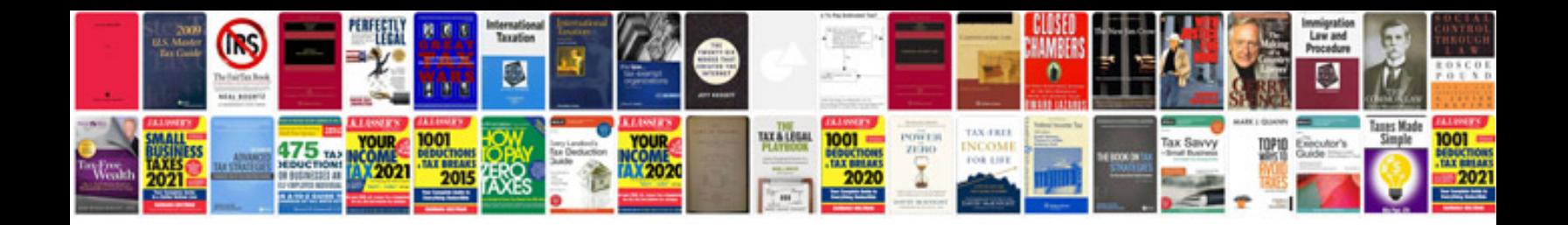

**Vhdl by example** 

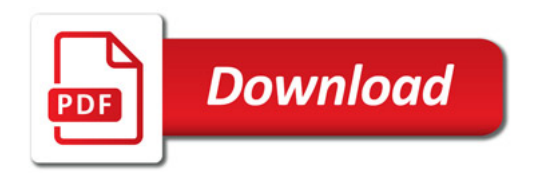

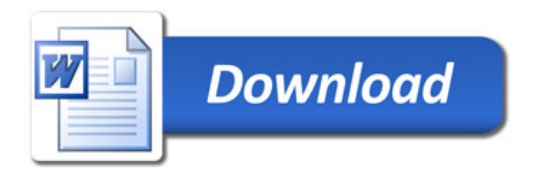